## **Anexo II - FORMULÁRIO DE PONTUAÇÃO**

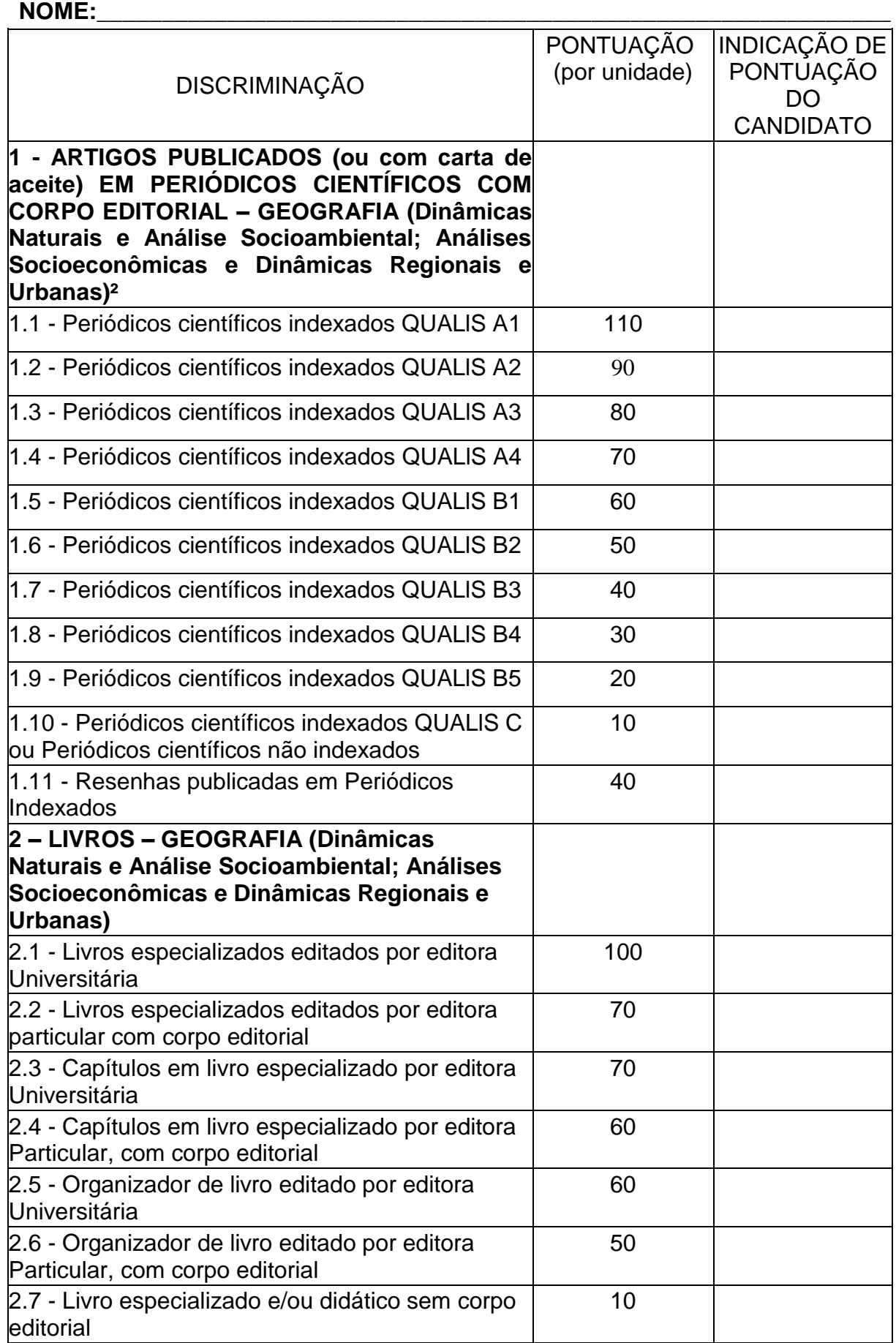

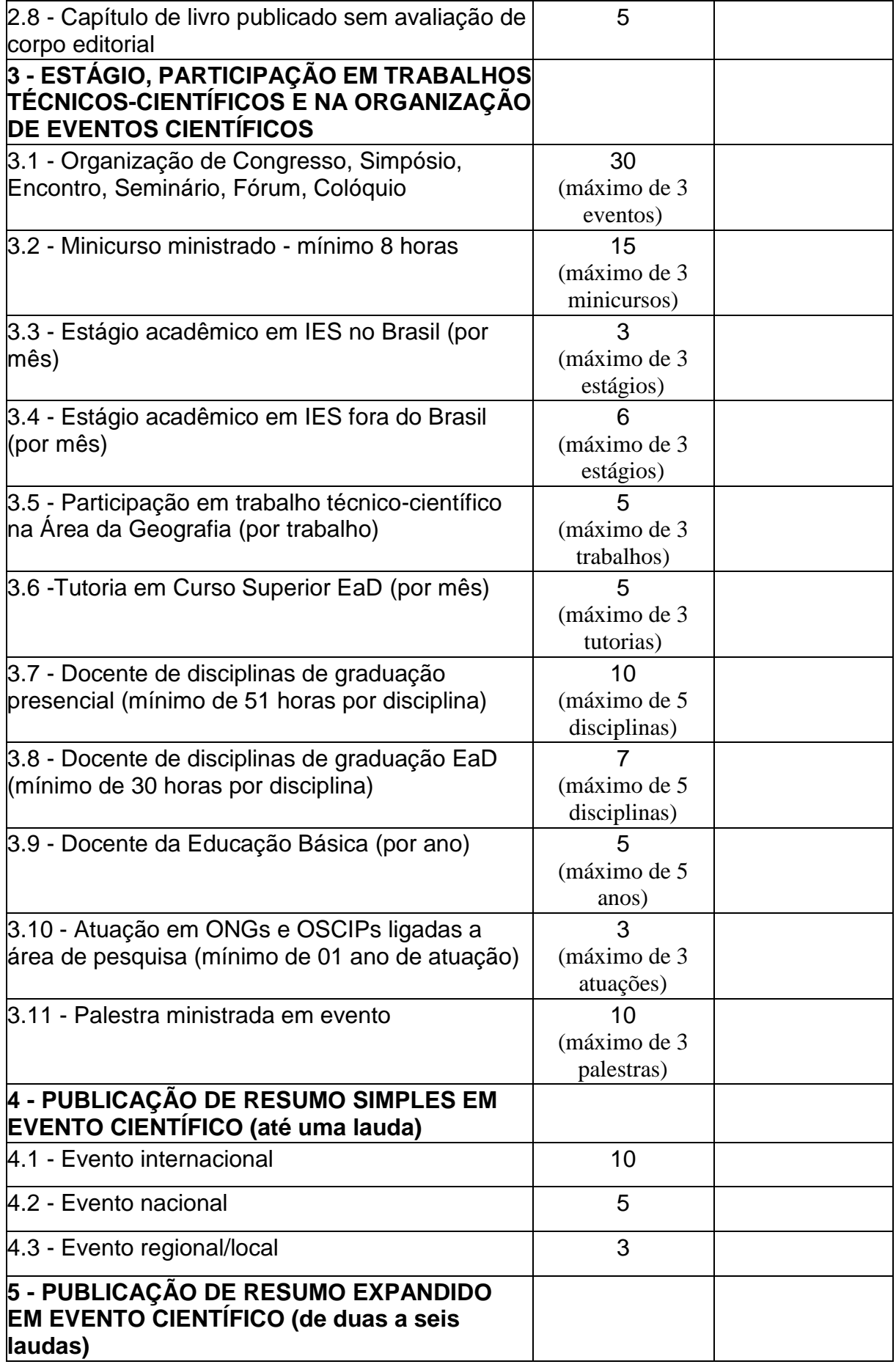

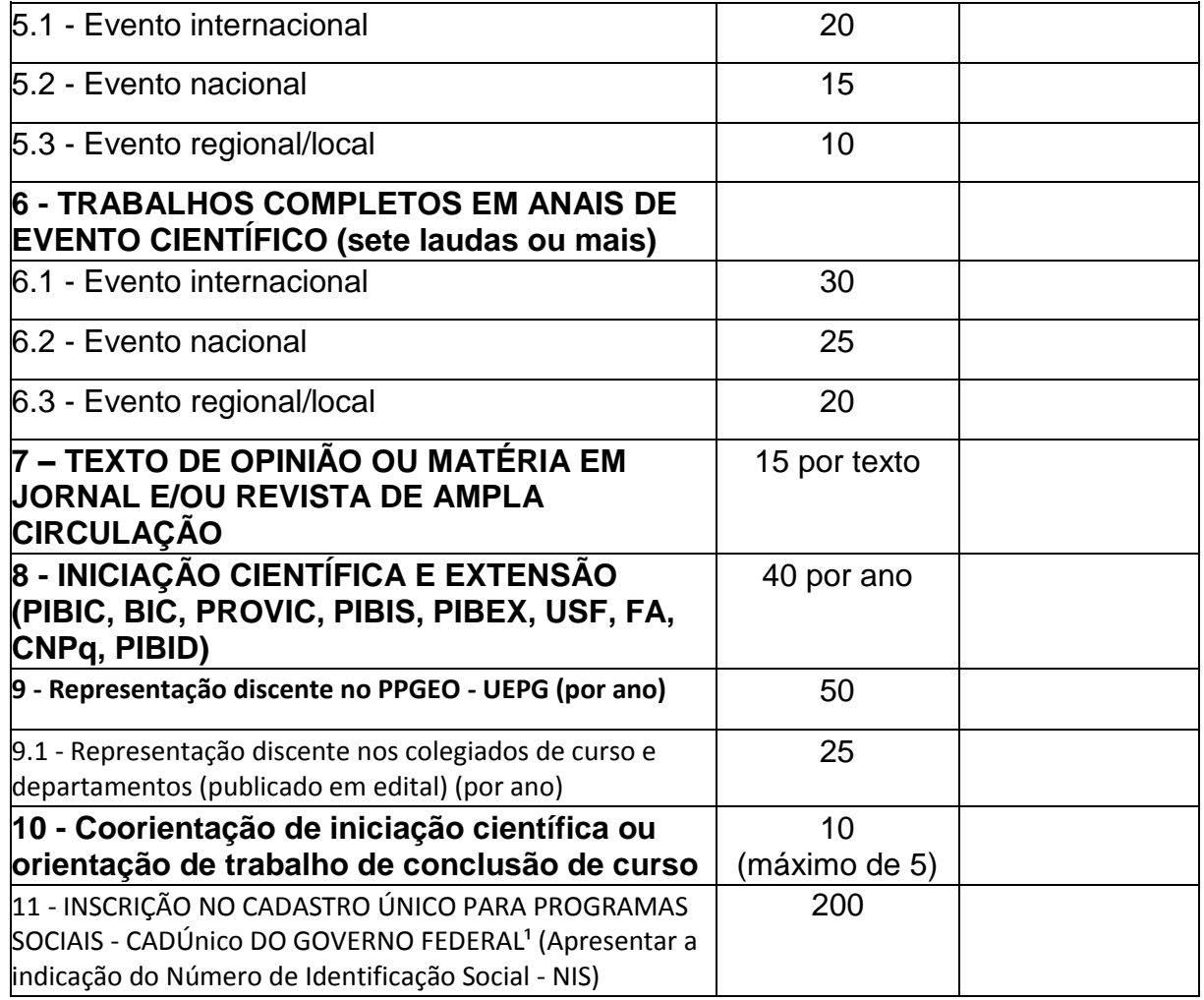

## **TOTAL:**

<sup>1</sup> Decreto nº 6.135, de 26 de junho de 2007. O Número de Identificação Social e a declaração que atende a condição de baixa renda, podem ser obtidos no Centro de Referência de Assistência Social - CRAS. Para mais informações, acessar:

https://www.gov.br/cidadania/pt-br/acoes-e-programas/cadastro-unico/gestao-do-cadastrounico-1/como-se-cadastrar

² Classificação de Periódicos Quadriênio 2017 - 2020. Qualis Capes, Plataforma Sucupira: https://sucupira.capes.gov.br/sucupira/public/consultas/coleta/veiculoPublicacaoQualis/listaC onsultaGeralPeriodicos.jsf